## ПОЖАРНЫЕ СТАНЦИИ

Руслан занимается оптимальным расположением пожарных станций в Гомеляндии. Суть его работы придумать расположение станций так, чтобы в любую точку можно было как можно быстрее добраться.

У Руслана есть список из N станций. И начальство готово выделить средства для строительства еще одной.

Все пожарные станции описываются как точки на плоскости с целочисленными координатами Xi Yi.

Чутьё и многолетний опыт подсказывает Руслану, что станцию лучше поставить между самыми удалёнными станциями из существующих на данный момент. И не просто между, а именно посередине.

Напишите для Руслана программу, которая подскажет конкретные координаты, куда необходимо поставить новую станцию.

## Входные данные.

В первой строке - целое число N ( $1 \le N \le 100$ ).

Далее следует описание станций, по одной в каждой строке.

 $X[1] Y[1]$ 

 $\ddotsc$ 

 $X[N] Y[N]$  (0  $\leq$  X[i], Y[i]  $\leq$  100).

## Выходные данные.

Xm Ym - координаты точки для новой станции. Из всех возможных вариантов выберите тот, у которого Xm минимально, а затем и Ym минимально. Координаты выводить ровно с одним знаком после точки.

## Пример.

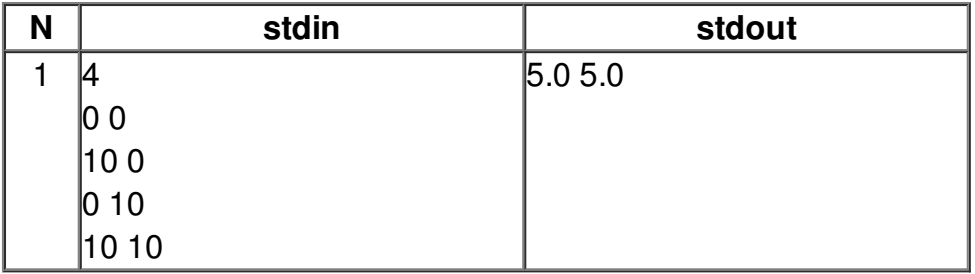